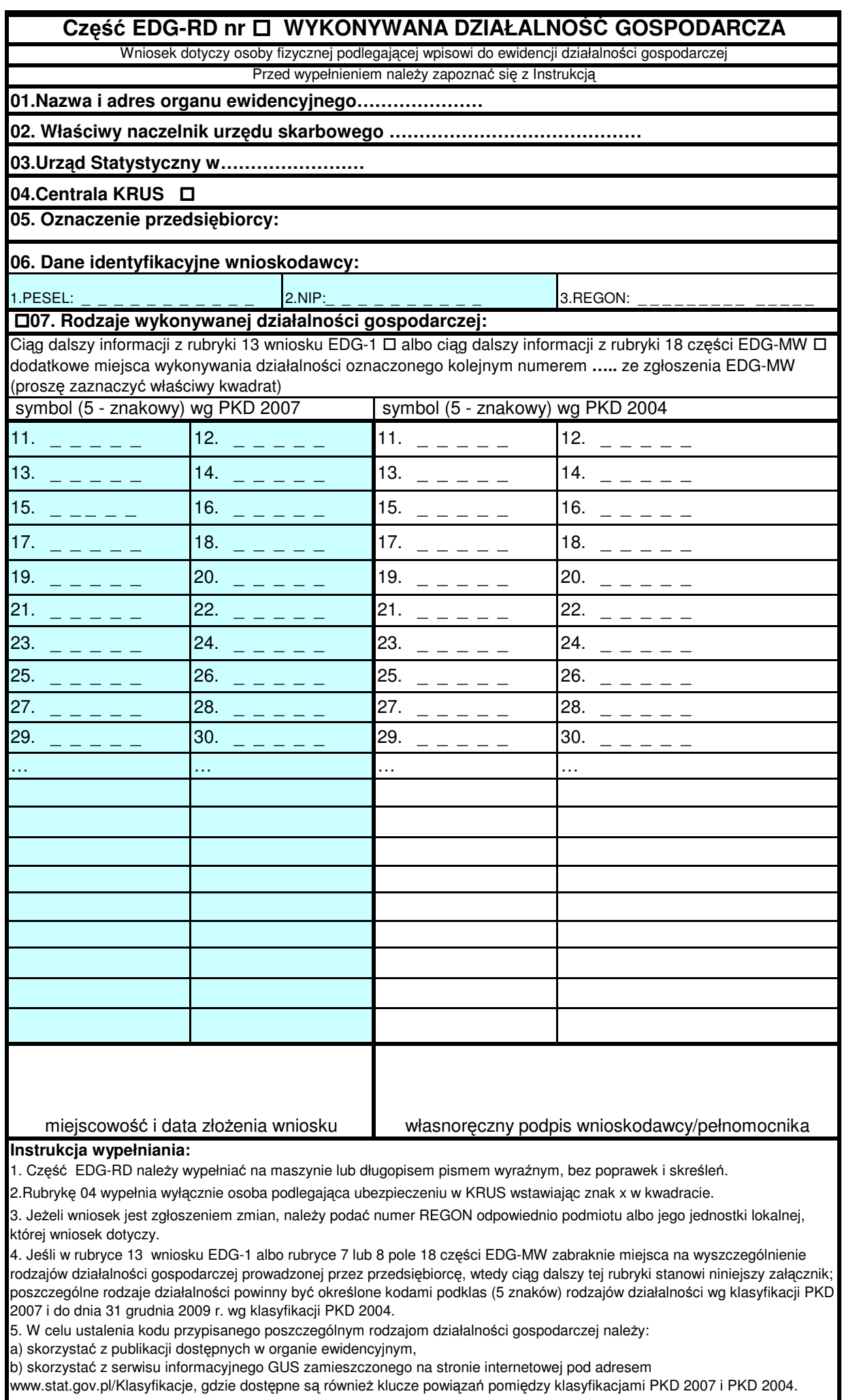

6. Wypełniony Wniosek należy podpisać.